## Karger

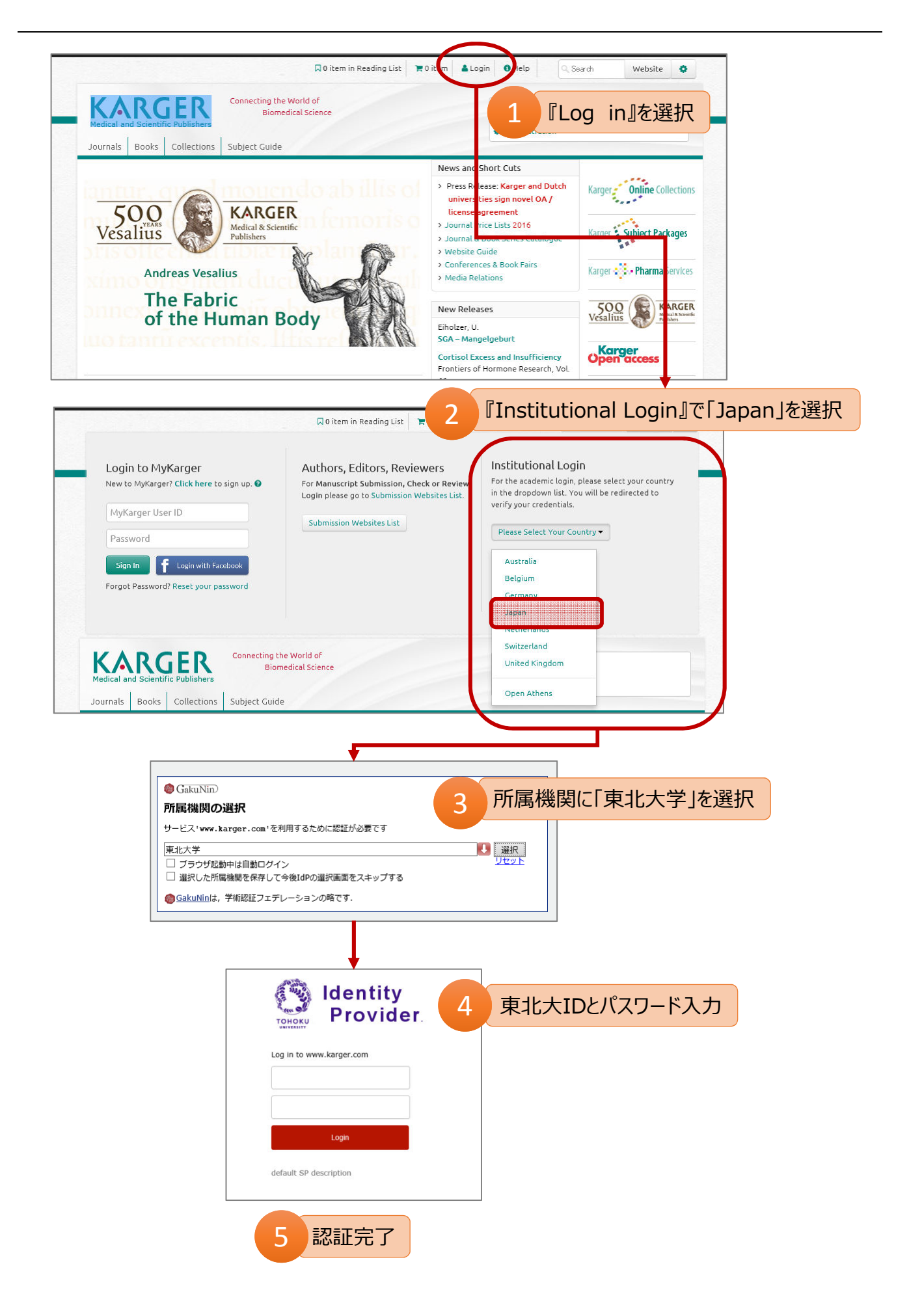